## Chapter 9: Development tools

- Development tools for embedded systems must address some interesting and unique challenges
- Let's explore by considering a "native tool chain" tools that run on the host and prepare a program to run on the host.
- We'll then explore the differences of embedded tools that run on the host and prepare a program for a different target.

©J Archibald 425 F17 8:1

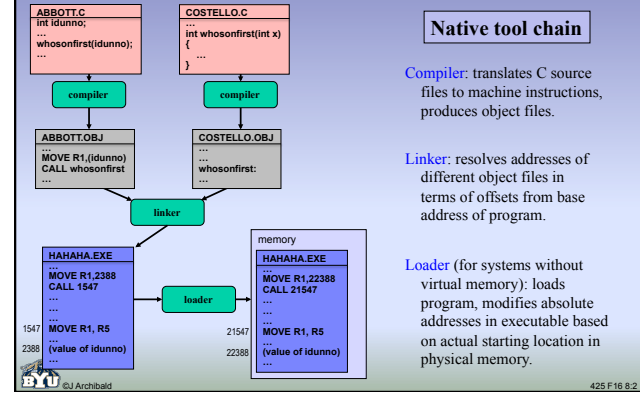

### **Native tool chain**

- Compiler: translates C source files to machine instructions, produces object files.
- Linker: resolves addresses of different object files in terms of offsets from base address of program.
- Loader (for systems without virtual memory): loads program, modifies absolute addresses in executable based on actual starting location in physical memory.

## Linker

- Determines addresses of labels that assembler could not resolve.
	- Obvious: **extern** functions and variables.
	- Less obvious: addresses for symbols in same file.
- Assembler will have marked instructions requiring "fix-ups" – Including all references to labels at unknown addresses
- Linker combines files, determines memory layout

m

- Also "fixes" address references that assembler could not take care of
- Linker throws error if any label or symbol not defined in combined files

©J Archibald 425 F17 8:3

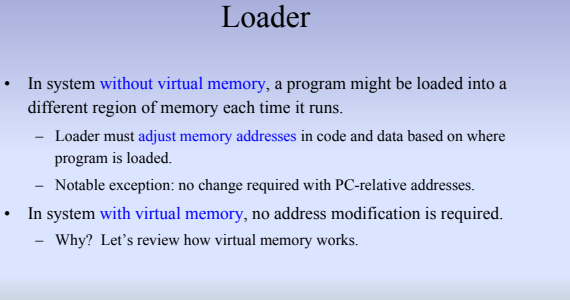

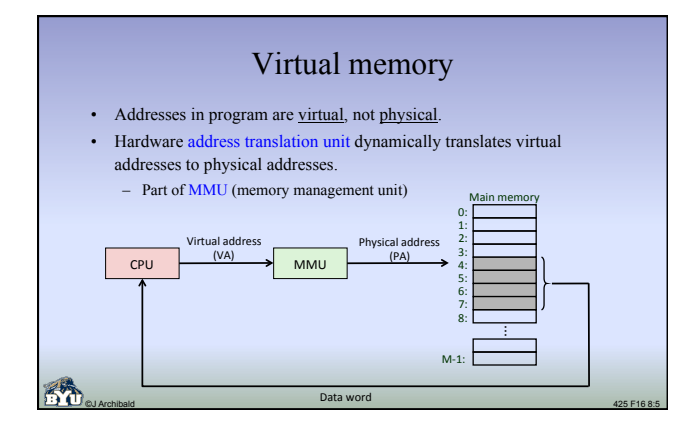

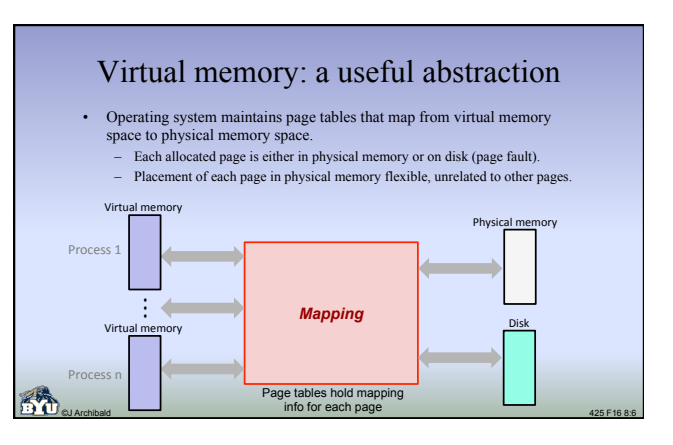

## Virtual memory

#### **Advantages**

– Allows for multiple processes, provides protection from other processes

©J Archibald 425 F17 8:7

- User code thinks it has entire memory space to itself
- Programs are written, compiled and run without any concern about
- where they will be placed in physical memory.
- No need to adjust memory addresses when program is loaded.
- Disadvantages:
	- Increases complexity of hardware and OS
	- High runtime overhead (page faults, translation buffer misses)

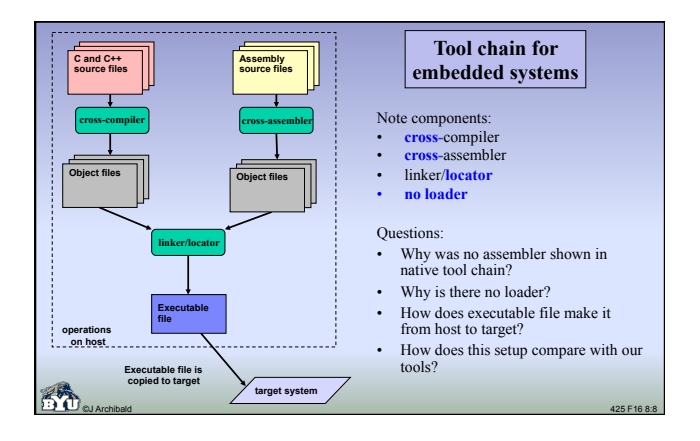

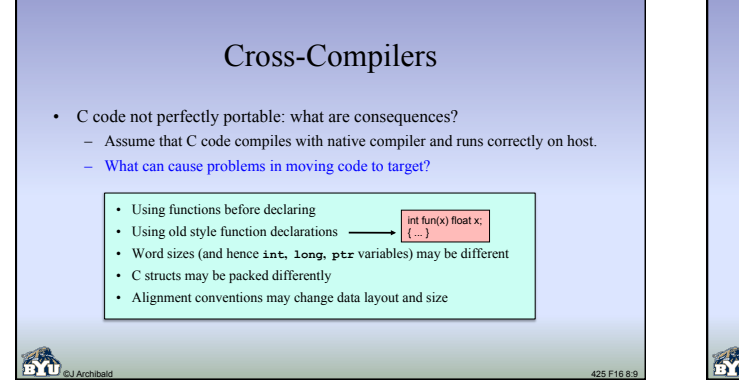

# ©J Archibald 425 F17 8:10 Locator • Quite different functionality than native linker – Determines final memory image of program • No loader required to adjust memory addresses later – Locator can do this because: • No other program will be in memory at runtime; no resource conflicts • Final address of everything can be determined at this point, including all kernel and library functions called in application code • Includes mechanism for programmer to specify memory placement – Can you think of examples of placement constraints?

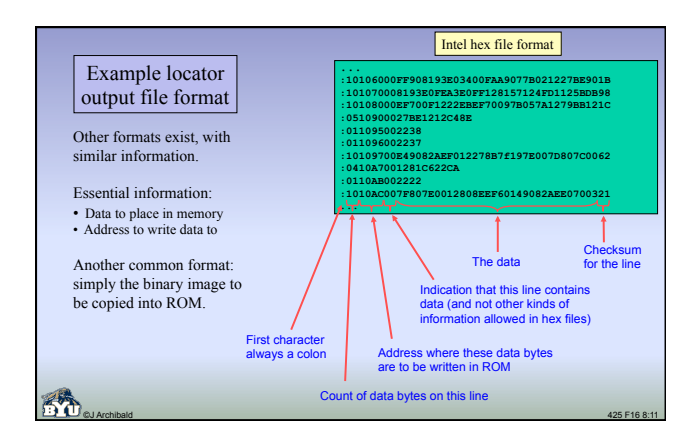

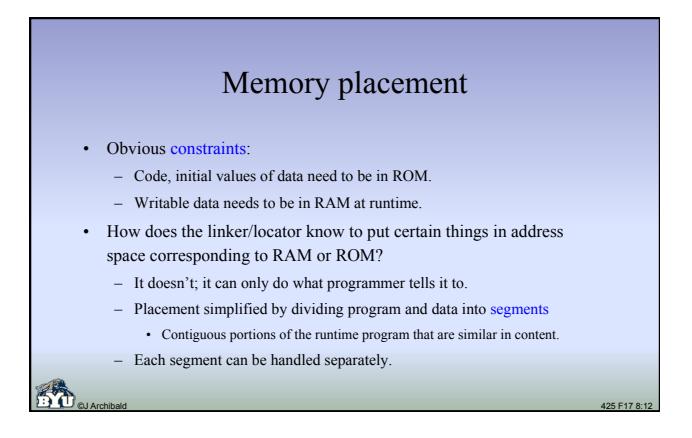

### Segments

- Each segment can be placed as a unit at desired address in physical memory.
- Examples:
	- Special "Start Code" segment can automatically be placed where processor begins execution after reset. (**main()** in C code)

©J Archibald 425 F17 8:13

- Interrupt vector table can be placed where CPU requires it.
- Code segments can be placed in ROM.
- 
- Constant data segments can be placed in ROM.
- Variable data segments can be placed in RAM.

### Segment creation

- Created automatically by compiler.
	- Also happens in desktop systems, but usually transparent to user.
- In assembly files, programmer must specify segments.
	- Assemblers not sophisticated enough to manage transparently.
	- Naming should be consistent with compiler-generated segments.
- All systems have similar categories of segments.
	- Actual names depend on tools and developer.

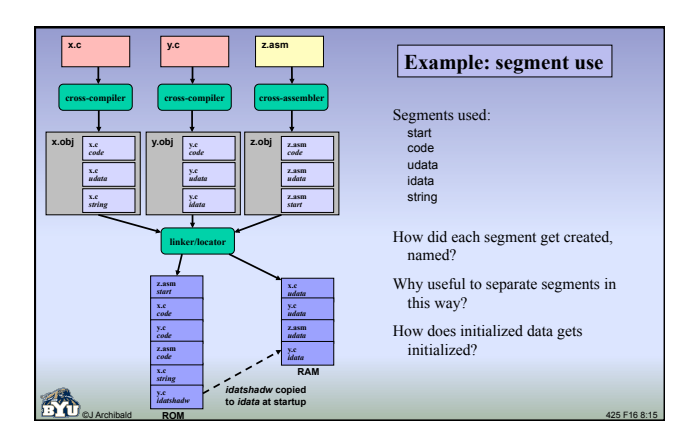

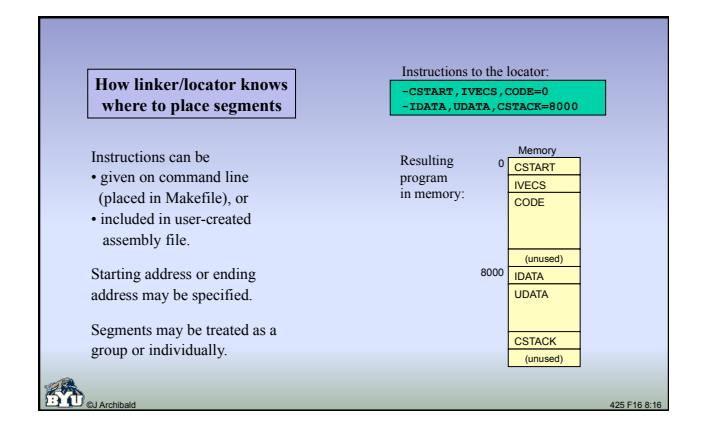

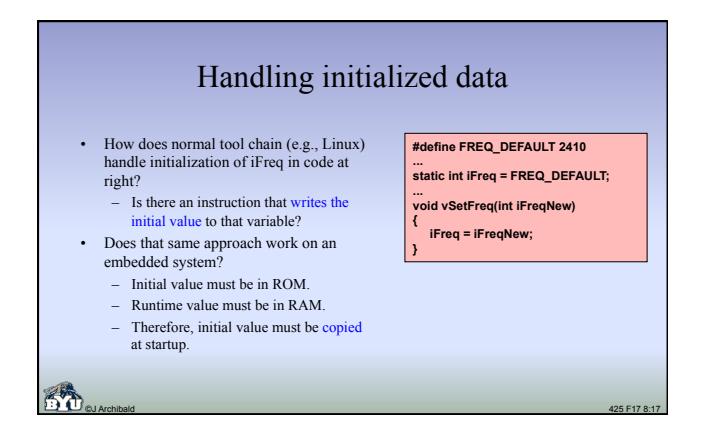

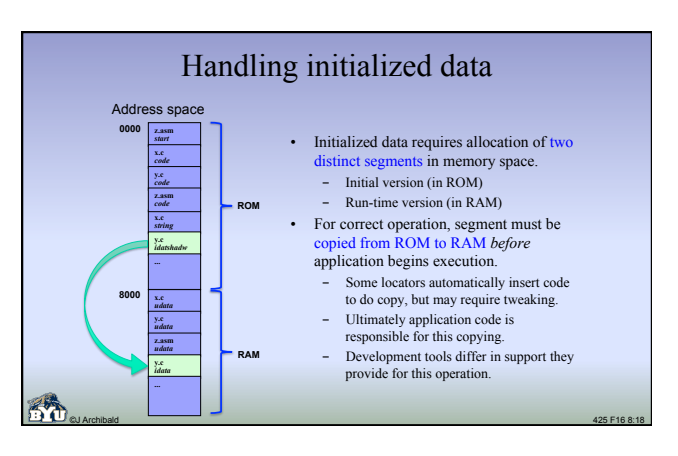

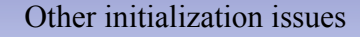

- Can we assume that global variables are always initialized to 0?
	- C standard specifies this, but not true of all embedded tools.
	- Startup code *may* be inserted to clear memory, but dangerous to assume that this is always done.
- Where are strings stored?
	- Example: **char \*sMSg = "Reactor is melting!";**
	- Initial value is in ROM; can stay there if all accesses are reads.
	- But what if string is modified?
		- Perfectly legal C: **strcpy (&sMsg[11], "OK");**
	- Cross-compilers deal with this problem in different ways.
- 
- Probably a good idea to see how it is handled in your system.

©J Archibald 425 F17 8:19

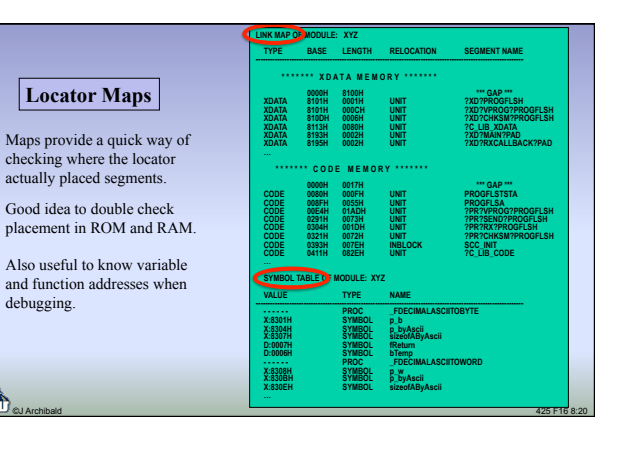

## One more complication

- RAM is often faster than flash and ROM, so better performance may be obtained by executing program in RAM.
- Requires startup code that copies code segments from ROM to RAM, then transfers control to code in RAM.
- Consider new challenge for locator:
	- Build a program that is stored at one address (in ROM), but will run correctly at a different address (in RAM).
	- Tricky: requires support from development system to *construct* programs this way and for start-up code that *copies the code*.

©J Archibald 425 F17 8:21

# 9.3: How does program get to target?

- Several alternatives:
	- Write it to flash memory on target
	- Program a PROM chip, then insert into socket on target system
	- Use a ROM emulator
	- Use an in-circuit emulator

©J Archibald 425 F17 8:22

# **TUTTUTTITTI Flash**

- Flash memory is field programmable
	- Host can connect to target, reprogram flash without pulling and reinserting chips, bending pins, etc.
- Requires special program on target that receives new program from host via communication link and writes it to flash.
	- Tricky: this program cannot run in flash while flash is being updated, so program must copy itself from flash to RAM before executing.
	- Locator will have built program to run at original location in flash, but it has to run correctly in new location in RAM.

©J Archibald 425 F17 8:23

# Flash and field upgrades

- Product code fixes can be expensive
- Product must be physically present to upgrade memory, or customer must be able to cause firmware upgrade in the field

- Some products are obvious candidates for upgrading in field
	- Cell phones – Satellite/cable TV receivers
	- Digital radios
- 
- Tricky: what if communication link fails during update? – Disaster if neither old nor new code works.
	- How to ensure this can't happen?

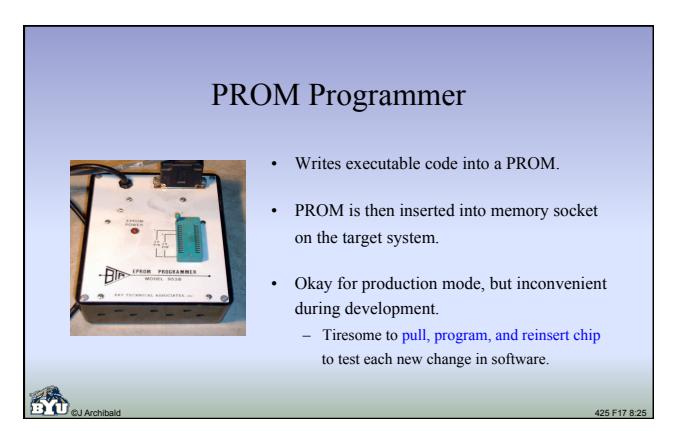

### ROM emulator

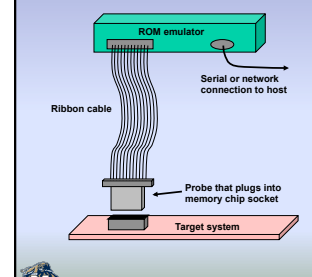

- Device plugs into memory socket, looks like ROM to target.
- Host can easily make changes to memory that target sees.
- Particularly convenient during development and debugging.
- In shipped system, ROM will be inserted into memory socket.

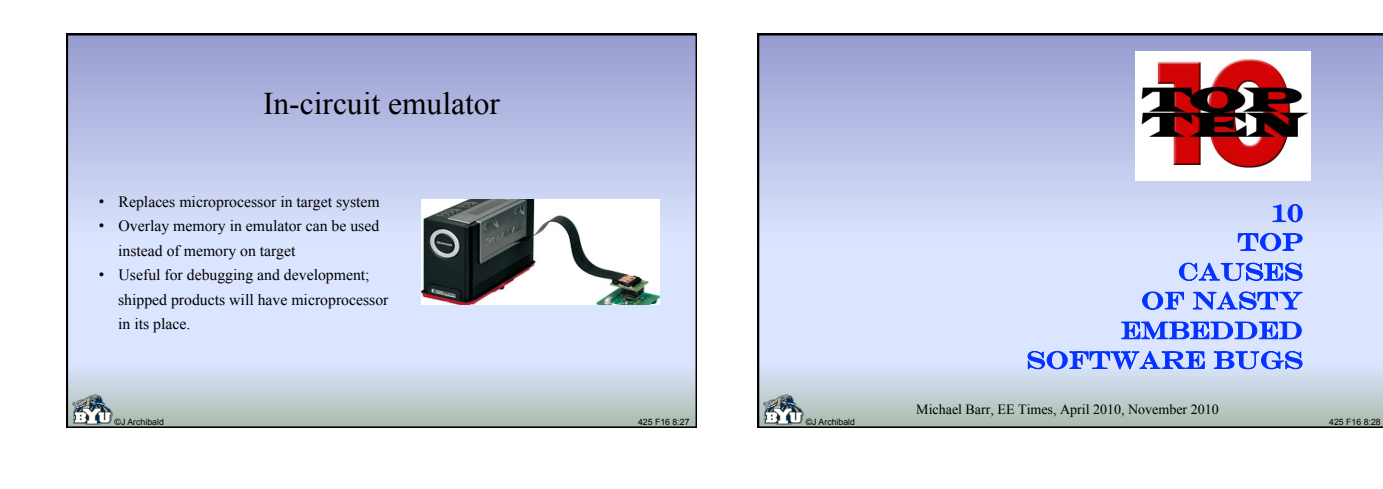

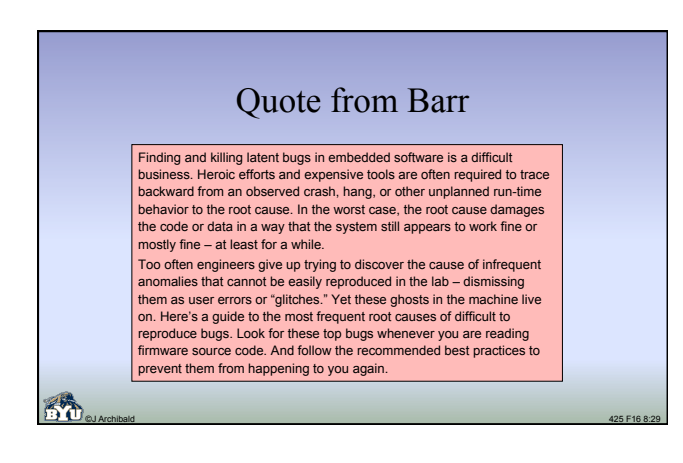

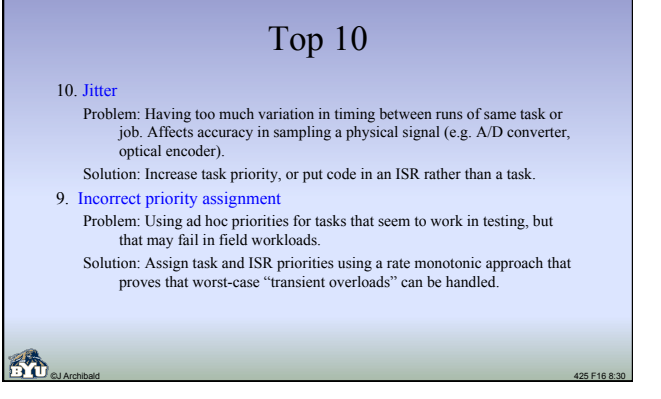

## Top 10

8. Priority inversion

Problem: Arises using RTOS with fixed task priorities; high-priority task misses deadline because lower-priority task holds resource exclusively, and medium priority task has CPU.

Solution: Use RTOS with priority-inversion work-around (e.g. priority inheritance), call only appropriate routines.

7. Deadlock

Problem: Circular dependency blocks multiple tasks. Solution: Never attempt or require simultaneous acquisition of multiple exclusive resources; alternately, acquire exclusive resources in same order system-wide.

©J Archibald 425 F17 8:31

# Top 10

#### 6. Memory leak

Problem: Systems with dynamic memory allocation that fail to return all blocks of memory to available pool; eventually system runs out of free space.

Solution: Ensure that every allocated object has a designated destroyer to free memory it uses; follow a clear ownership pattern for all objects.

#### 5. Heap fragmentation

Problem: Heap (pool used by dynamic memory allocator) consists only of smaller, non-adjacent fragments after many allocations and deletions. Next allocation request fails.

Solution: Avoid use of the heap; if dynamic memory allocation is required, make all requests the same size, or use memory pools of fixed size blocks.

©J Archibald 425 F17 8:32

# Top 10

4. Stack overflow

Problem: Stack size can't handle rare worst-case needs. Testing cannot guarantee that stacks are big enough. Overflow clobbers arbitrary data or instructions.

Solution: Perform detailed static analysis of control flow; repeat every time code changes. Also, fill stacks with specific pattern, have supervisor task test to ensure no changes above high-water mark.

### 3. Missing **volatile** keyword

Problem: Failure to tag certain variables as **volatile** changes system behavior with compiler optimization.

Solution: Use for all shared globals, pointers to memory-mapped peripherals, and delay loop counters.

©J Archibald 425 F17 8:33

#### ©J Archibald 425 F17 8:34 Top 10 2. Non-reentrant function Problem: Shared function contains unrecognized critical sections. Not limited to your code: may be 3rd party middleware, legacy code, device drivers, or even standard library routines. Solution: If each module is not intrinsically reentrant, add and use mutex (semaphore) that protects shared resource. 1. Race condition Problem: Outcome of 2+ execution threads depends on precise instruction execution order. Solution: Recognize critical sections (accesses to shared objects); ensure atomic execution with appropriate preemption-limiting mechanism; use naming conventions (e.g. "**g\_**" prefix) for all potentially shared objects so that risk is obvious to everyone who reads the code.

# Chapter 10: Debugging

• Author:

If you write code with lots of bugs in it, you will ship code with lots of bugs in it.

©J Archibald 425 F17 8:35

- What does this say about testing and debugging?
	- Why are these hard in general?
	- Why are they even harder in embedded systems?
- How tolerant is the world of software bugs, in general?
- Are expectations higher for embedded systems?

# Avoiding software bugs

- The best approach would be to produce bug-free code, but virtually all software has errors.
- You are foolish if you don't do a lot of testing, but it cannot be your primary technique for ensuring software quality.
- Unfortunately, embedded systems pose special challenges for testing.

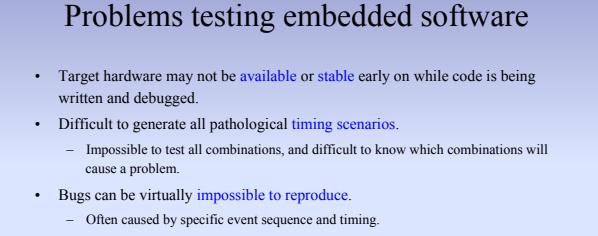

#### – Very hard to generate using standard software test suites.

cause of failures.

• Embedded systems generally lack detailed logging capabilities to identify

©J Archibald 425 F17 8:37

• Conclusion: can't rely on extensive testing on target system. – You'll inevitably do some, but it can't be your main plan of attack. – What else can you do?

Testing

- How about testing on the host?
	- Debugging and testing is more convenient, but full code won't run.
	- Timing not the same, so less useful for race-condition/shared-data bugs.
	- Still, more useful than you might think.
- Let's consider two ways to test embedded software on the host system.

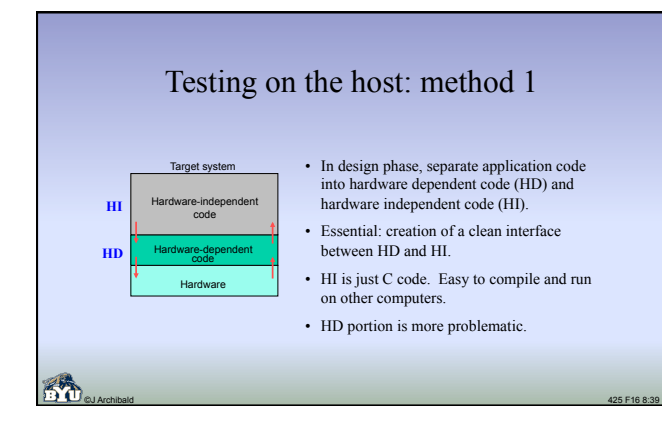

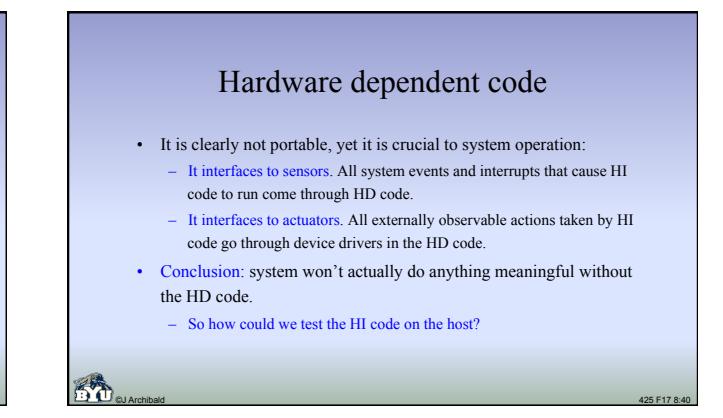

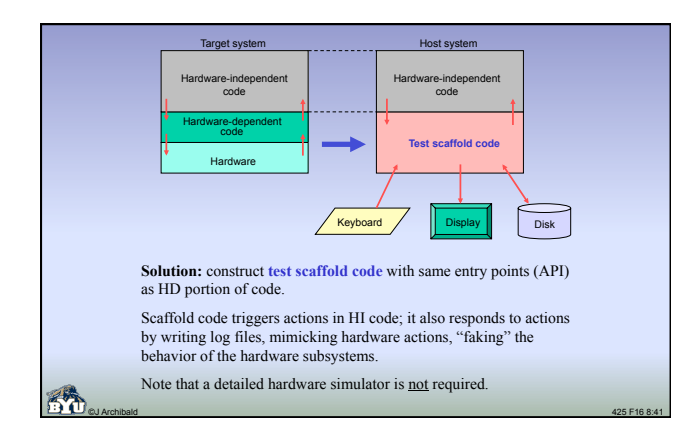

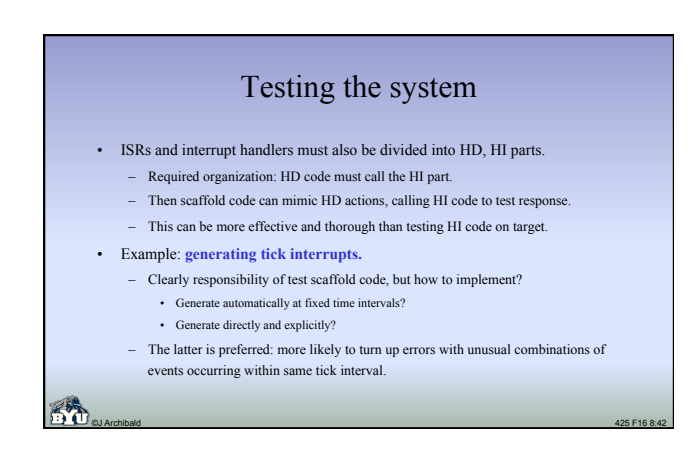

### Testing the system

- Important to use a scripting mechanism for convenience.
	- Scaffold code reads script file that tells it what events to generate.
	- General form: take this action (call this HI function) with these parameters at this time. – Challenge: events are platform specific, so custom script "language" is needed.
- Good news: it is not difficult to create simple parser that reads files and generates specified function calls.
	- Even simple tools can be very effective.
	- Well worth the effort to consider testing in design phase, and to build tools that make testing easier.

©J Archibald 425 F17 8:43

• For ease of use, scaffold code can output results interleaved with script input – Makes it easy to follow actions and confirm correct operation.

### Script file example

©J Archibald 425 F17 8:44 **# Frame arrives (beacon with no element) # Dst Src Ctrl Typ Stn Timestamp mr/56 ab 01234566789ab 30 00 6a6a # Backoff timeout expires # (Software should send association frame) kt0 # Timeout expires again # (Association process should fail) kt0 me** passes ---<br>re should retry se *<u>ting</u>* **the association frame) kn2 kn2 # Another beacon frame arrives # Dst Src Ctrl Typ Stn Timestamp mr/56 ab 01234566789ab 30 00 6a6a # More time passes # (Should NOT send another association until # backoff time expires) kn1 # Backoff timeout expires #(System should send association frame) kt0**  • For cordless bar-code scanner • Each command causes scaffold code to call an interrupt routine • kt0: call timer interrupt routine • kn: calls another timer routine a specified number of times • mr: writes data into memory (as if received via radio) and calls radio interrupt routine

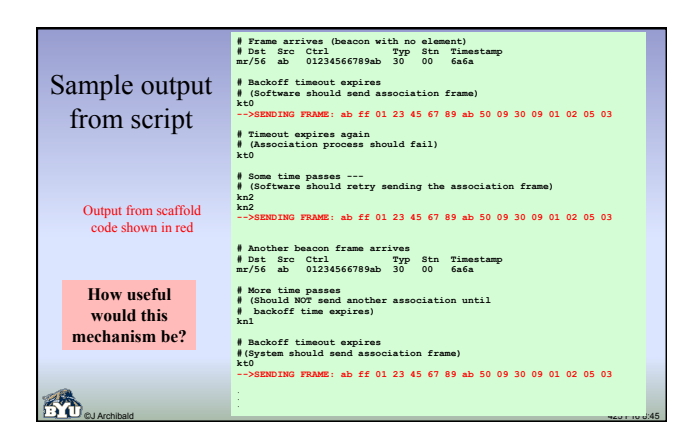

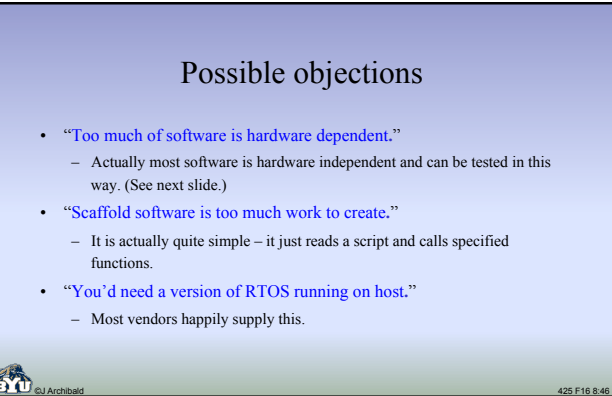

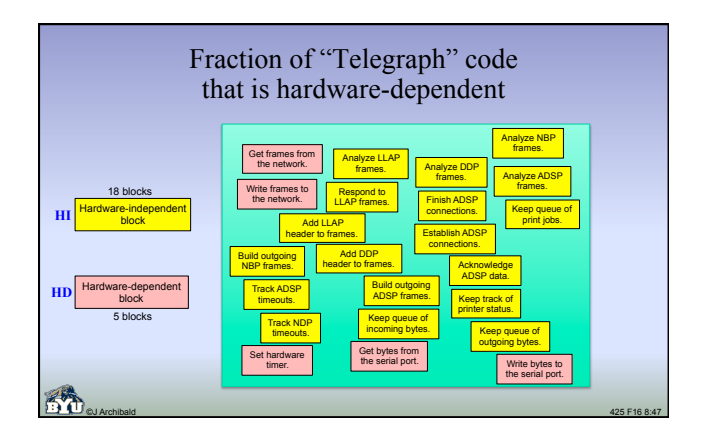

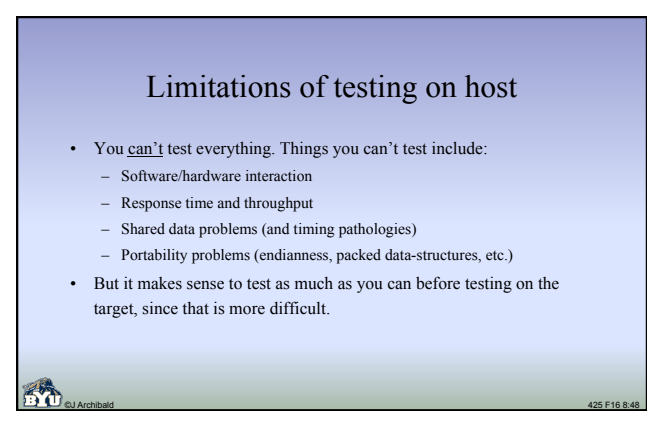

### Testing on the host: method 2

- Use an instruction set simulator that runs on host.
- Uses actual binary image that will run on the target, as constructed by cross-compiler and linker/locator.

©J Archibald 425 F17 8:49

- Avoids portability problems with word-size, endianness, etc.
- Tests both assembly and C code.
- What are requirements for simulator?

### Simulator requirements • Must simulate all assembly instructions of target CPU. • Must simulate all built in peripherals at some level. – Timers, DMA, I/O devices, etc. • Must model RAM and ROM at proper addresses. • Should provide a debugger interface: – Set breakpoints – Examine/change memory – Single step execution • Should track timing in terms of *instructions* or *bus cycles*. – Can give accurate measurements of the run time of various routines. – Can give some insight into throughput and response time.

©J Archibald 425 F17 8:50

How does our 425 simulator compare?

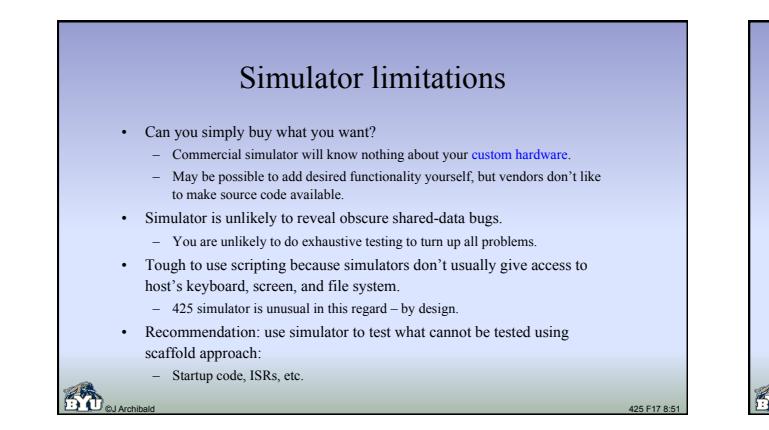

### Section 10.3: assert macros • Low cost technique that catches lots of bugs. • Sprinkle "assert" macro calls throughout code:  **assert (pFrame != NULL); assert (byMacAddrFrom <= ADDR\_MAX); assert (pframe->byMode & MAX\_MODE\_USE\_STATION); ...**  Makes your assumptions about machine state (global variable or parameter values) explicit. • If condition is true, nothing happens. If false, output is generated, generally halting execution. Example: Assertion failed: ptr != 0, file foo.c, line 27 Abort (coredump) • Implemented as macros so they can be turned off (#undef debug) and thus generate no code in the final product.

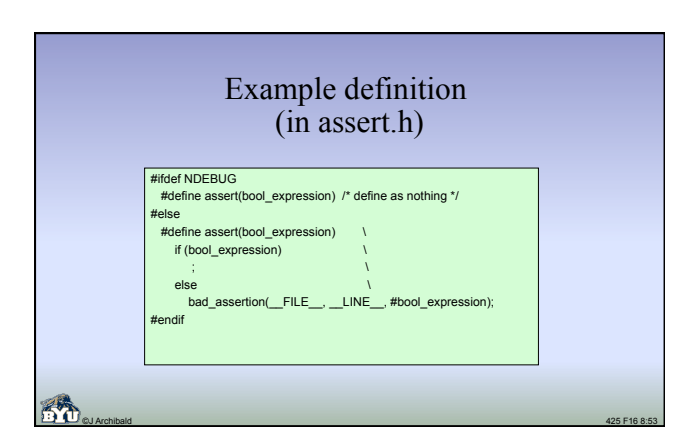

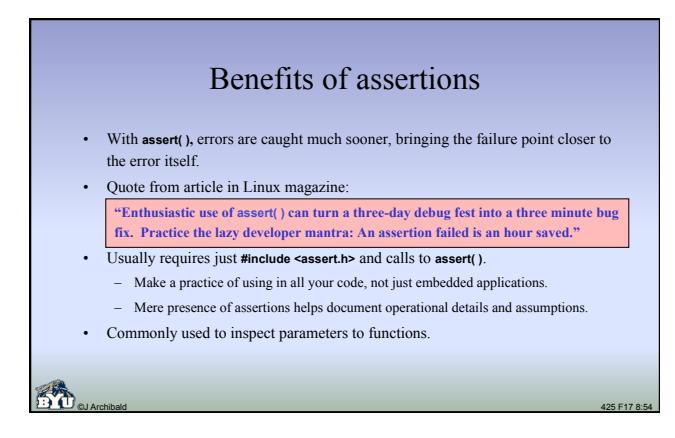

### Assertions in embedded systems

- Particularly useful in development and when testing on host.
- Harder to use on target system: typically has no screen to write "bad\_assertion" message to.

©J Archibald 425 F17 8:55

- Things you could do when assertion fails:
	- Make machine enter some easily detected state. Examples: • Turn off interrupts, spin in loop.
		- Turn on special pattern of LEDs.
	- Write one or more special error codes to a specific memory location. • Values you can catch with a logic analyzer.
	- Cause emulator or target debugger to stop execution somehow.
	- Could execute an illegal instruction, for example.

### Section 10.4: Using other tools

#### • Quote from text:

- "No book can do true justice to the experience of tracking down some subtle, inconsistent bug that only happens once every several hours and then only when your back is turned."
- You can probably relate, but worse on "real" projects due to limited visibility into target systems.
- What do you do? Bring in the heavy-duty tools.
- Volt meters, ohm meters, oscilloscopes, logic analyzers.
	- Not part of typical programmers tool set!
- What can each of these do for you and what are their limitations?

### Volt meters, ohm meters, multi-meters

©J Archibald 425 F17 8:57

- Is the hardware working?
	- Do all chips in the circuit have power?
	- Is there a broken lead?
	- Is the wiring possibly incorrect?
	- Is a fuse blown?
	- Is everything connected that should be?
	- Is anything connected that shouldn't be?

### **Oscilloscopes**

©J Archibald 425 F17 8:58

©J Archibald 425 F17 8:56

- Graphs voltage vs. time, potentially multiple signals
- Can select trigger to start its operation
- Typical questions that can be answered:
	- Is anything running?
	- Is processor getting a decent clock input?
	- Is memory getting chip-enable signals?
	- Are output signals reasonable?
	- Is there a loading problem or a bus fight?
- Storage oscilloscope:
	- Signals stored in memory, screen displays memory contents – Can capture one-time events, but much more expensive

# Logic analyzers

- Capture signals, store in memory, graph on screen.
- Can track many signals simultaneously.
- Up to several hundred if you have \$ and patience!
- Typical operation: trigger on symptom of problem, then look backward through captured data to find cause.
	- Triggering mechanism can be very complex.
- Timing mode: samples at fixed frequency once triggered. – Captures data without reference to signals it records: self-clocked.
- State mode: capture based on events observed in system, including clock. – Typical use: see what instructions ran, what memory accessed.

©J Archibald 425 F17 8:59

### In-circuit emulators

- Hardware emulator that plugs into CPU socket, appears to target system as regular microprocessor.
- Programmable, controlled by host.
- Functionality similar to desktop debugger:
	- Set breakpoints
	- Single-step
	- Dump register and memory contents
- Often includes overlay memory that can be used instead of actual memory in the target system.
	- Overlays specify subset of memory, RAM or ROM.
	- On memory accesses in specified ranges, emulator uses overlay.

## Software-only monitor / debugging kernel

- Small debugging program in ROM on target system that can receive software over serial line, copy to RAM, and run it.
- From interface on host, you can usually
	- set breakpoints, examine memory and registers, etc.
	-
- Typical methodology:
	- Compile code and download to target via monitor.
	- Set breakpoints, run, and debug on target.
	- Monitor is removed in final product.
- Requires no hardware modifications other than connection to host.

©J Archibald 425 F17 8:61

– Limitations: timing changed, breakpoints problematic in real-time systems, hardware breakpoint support required for code in flash.

# Trends making testing more difficult

- Pins on chips are getting closer.
- Harder to attach logic analyzers, oscilloscopes.
- ASICs, FPGAs are replacing many simpler parts. – Much more internal state that can't be observed externally.
	-
- Microprocessors with on-chip caches.
	- You can't monitor accesses to internal cache.
	- You can typically turn caches off, but this changes execution timing.

©J Archibald 425 F17 8:62

– Caches, pipelines complicate execution timing.